## **FABRICAÇÃO DE UM TÚNEL DE VENTO DE CIRCUITO ABERTO PARA TESTES VISUAIS EM MODELOS GEOMÉTRICOS**

Rogério Pavan de Oliveira<sup>1</sup> Vinicius Dalmolin2 Tiago Luis Haus<sup>3</sup>

#### **RESUMO**

O presente trabalho teve por objetivo a construção de um túnel de vento de circuito aberto de baixo custo para fins acadêmicos, onde foi possível a realização de testes visuais em modelos geométricos e veículos em escala reduzida. Uma extensa revisão bibliográfica foi realizada, na sua maioria em língua estrangeira, de maneira a apresentar os diferentes tipos de túneis e fluidos utilizados, bem como particularidades que as distinguem. Dentre os vários tipos de túnel de vento existentes no mercado, optou-se pelo tipo de circuito aberto para a fabricação, por causa de sua simplicidade construtiva, que gera um menor custo na fabricação do mesmo, o qual é um dos principais objetivos deste trabalho. Após a revisão bibliográfica, foram realizados os cálculos pertinentes ao produto em questão, com o auxílio de *software* projetado em linguagem JAVA (linguagem de programação orientada a objetos feita pela Sun Microsystems), fornecido gratuitamente no *site* da National Aeronautics and Space Administration (NASA). Com ele, foi possível realizar o correto dimensionamento dos componentes do túnel de vento. Após o dimensionamento foi utilizado um programa do tipo Computer-Aided Design (CAD) para a elaboração dos desenhos de fabricação dos componentes. Constatou-se que o valor gasto para a fabricação do túnel de vento ficou bem abaixo dos preços praticados por empresas que fornecem equipamentos para fins didáticos, uma vez que o projeto realizado pode ser atualizado com a inserção de vários outros componentes a fim de possibilitar a realização de outros tipos de análise.

Palavras-chave: Túnel de Vento. Aerodinâmica. Subsônico. Simulação. Difusor.

Graduando em Engenharia Mecânica pela FAE Centro Universitário. *E-mail*: rogerio.pavan@yahoo.com.br

<sup>2</sup> Graduando em Engenharia Mecânica pela FAE Centro Universitário. *E-mail*: vd.viniciusdalmolin@gmail.com

<sup>&</sup>lt;sup>3</sup> Mestre em Engenharia de Recursos Hídricos e Ambiental pela UFPR. Professor da FAE Centro Universitário. *E-mail*: tiago.haus@fae.edu.

### **INTRODUÇÃO**

O estudo da aerodinâmica era empregado principalmente nos projetos de carros e aeronaves com o intuito de se fabricar um produto com melhores perfis geométricos de maneira a se conseguir um melhor desempenho e baixo custo de fabricação.

Com o avanço da tecnologia, o estudo da aerodinâmica vem sendo usado nas mais diversas áreas. Um exemplo é a área de esportes, que faz o uso do túnel de vento para simular as condições a que um atleta está submetido durante um esporte específico (ciclismo, natação, salto à distância etc.). Dessa maneira, obtêm-se informações para o desenvolvimento de equipamentos de alto desempenho para a prática do esporte em questão. Outro exemplo está na construção de casas e edifícios, onde é possível estudar o comportamento do vento ao este atingir o objeto de estudo, ajudando a melhorar o perfil aerodinâmico para evitar destruições por causa deste fenômeno (furacões, tempestades etc.) (BARLOW, 1999, p. 19).

Existem túneis capazes de realizar análises em objetos de tamanhos reais, como o túnel existente no centro de pesquisa da NASA, em Langley, para ensaios de aeronaves. Estes túneis acabam sendo muito caros devido às suas dimensões, por isso a maioria dos túneis de vento existentes em laboratórios trabalham com modelos em escalas reduzidas (BARLOW, 1999, p. 19).

Um túnel de vento é composto de três seções: a seção de contração, a de testes e o difusor. A seção de contração é a parte mais crítica do projeto do túnel, pois tem o maior impacto na qualidade do fluxo de ar que chega à seção de teste. Ela é instalada na entrada da seção de teste e tem a finalidade de pegar um grande volume de ar com baixa velocidade e reduzir a um pequeno volume de ar com alta velocidade, reduzindo a turbulência e a não conformidade do fluxo (BELL; MEHTA, 1988, p. 3).

Já a seção de teste é a área em que as medições e observações do escoamento do fluido em torno do objeto de estudo são realizadas, e sua forma e tamanho são em grande parte determinados pelos requisitos de testes desejáveis. Para isso é necessário saber as dimensões dos modelos que se deseja estudar para a correta definição da dimensão do mesmo. A seção deve ser longa o suficiente para que as perturbações de fluxo resultantes de uma contração sejam suficientemente amortecidas antes de chegar ao objeto de estudo. No entanto, devem ser tomados os devidos cuidados para que esta seção não seja muito longa, pois isso levará a prejudicar o crescimento da camada-limite, que pode se separar quando entrar no difusor e criar uma perda de potência. Isso pode ser evitado pelo ligeiro alargamento do túnel para criar uma sobrepressão que permite o uso de pequenas aberturas para controlar o crescimento da camada-limite.

Devido à possibilidade de instalação posterior de diversos equipamentos para medição e controle nesta área, utilizam-se na fabricação da seção de teste materiais transparentes, como acrílicos, facilitando a visualização dos testes.

Como regra de projeto, indica-se que o objeto de estudo a ser inserido na seção de teste possua no máximo 80% da largura da seção (BARLOW, 1999, p. 28).

A função do difusor é desacelerar o fluxo de ar que sai com uma velocidade elevada da seção de teste, conseguindo assim recuperar a pressão estática antes de sair do sistema e recircular.

O campo de fluxo dentro do difusor é influenciado pela natureza do fluxo de saída da seção de teste, enquanto a área do difusor deve aumentar gradualmente ao longo do seu eixo, de modo a evitar a separação do fluxo. Isso também influencia na redução da carga do sistema de acionamento, consequentemente reduzindo a potência necessária e fazendo com que o custo de operação do túnel seja reduzido (BARLOW, 1999, p. 80).

Para o dimensionamento do difusor levou-se em conta o tamanho da seção de teste desejada e qual a dimensão necessária para fixação do ventilador na área de saída do mesmo.

O objetivo deste trabalho foi projetar e construir um túnel de vento subsônico de circuito aberto de baixo custo para realização de ensaios visuais com nuvem de fumaça em modelos geométricos e veículos em escalas reduzidas, comparando-os com os resultados obtidos com resultados apresentados em algumas das bibliografias.

Com o objetivo de obter o melhor resultado possível na elaboração deste trabalho foi adotada a seguinte metodologia de pesquisa para a elaboração e fabricação do túnel de vento subsônico:

- Dimensionamento dos componentes do túnel utilizando o aplicativo em JAVA chamado TUNNELSIM, disponibilizado pela NASA Glenn Educational Applets no *site* da Glenn Research Center.
- Modelagem e detalhamento do túnel de vento subsônico e seus componentes para fabricação utilizando o *software* de CAD.
- Fabricação e montagem dos componentes do túnel de vento subsônico.
- Simulação do escoamento do ar pelo túnel de vento utilizando fumaça como elemento de visualização.
- Comparação dos resultados obtidos a partir da revisão bibliográfica com simulação realizada no túnel de vento subsônico.
- Discussão dos resultados e conclusões.

### **1 DESENVOLVIMENTO**

#### 1.1 PROJETO DO TÚNEL

A primeira parte do túnel a ser projetada é a seção de teste (BARLOW, 1999, p. 64). Neste caso, todos os parâmetros para definição da seção de teste foram baseados com relação às dimensões do motor axial utilizado.

Conforme informado pelo fabricante, há os seguintes dados do motor para o cálculo inicial para definição das partes do túnel de vento:

- Vazão:  $6000 \text{ m}^3/\text{h}$
- Pressão: 18 mmca
- Velocidade: 1550 RPM
- Diâmetro do tubo: 500 mm

Com base nos dados apresentados, foram utilizados os dados da vazão e do diâmetro do exaustor para achar a velocidade do ar que o mesmo produziria.

$$
Q = V * S
$$
  
\n
$$
V = \frac{Q}{S}
$$
  
\n
$$
V = \frac{6000 \frac{m^3}{h}}{\frac{\pi * (0.5 \text{ m}^2)^2}{4}}
$$
  
\n
$$
V = 30557,57 \text{ m/h ou } 8,48 \text{ m/s}
$$

Com a velocidade teórica do ventilador calculada, utilizou-se a equação da conservação de energia de Bernoulli para calcular as velocidades das seções, como apresentado a seguir:

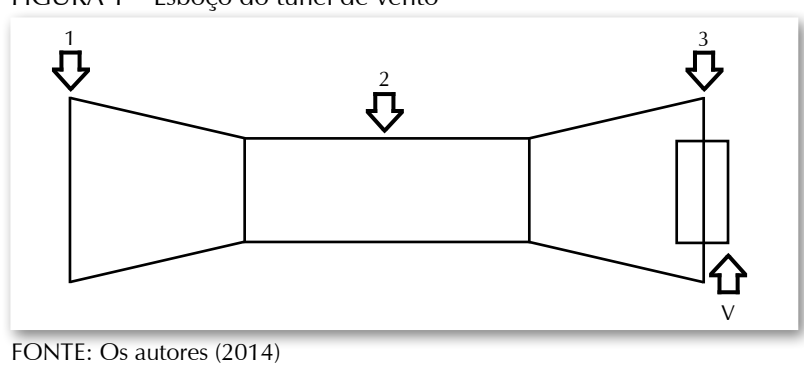

FIGURA 1 – Esboço do túnel de vento

(1)

$$
\frac{\partial E_{cv}}{\partial t} = \dot{Q}_{cv} - \dot{W_{cv}} + \dot{m_{cv}} \left( h_i + \frac{V_i^2}{2} + g Z_i \right) - \dot{m_{cv}} \left( h_f + \frac{V_f^2}{2} + g Z_f \right)
$$

Considerando que a variação da energia do volume de controle do sistema é nula, assim como a troca de calor com o ambiente, o trabalho resultante e a diferença de cotas de altura entre a saída e a entrada do ar, temos a seguinte equação:

(3)

(2)

$$
h_f - h_i = \frac{|V_i|^2}{2} - \frac{|V_f|^2}{2}
$$

Calculando as áreas das seções nós teremos:

$$
S_1 = 0,7 \cdot 0,7 = 0,49 \text{ m}^2
$$
  
\n
$$
S_2 = 0,3 \cdot 0,3 = 0,09 \text{ m}^2
$$
  
\n
$$
S_3 = 0,6 \cdot 0,6 = 0,36 \text{ m}^2
$$

Com base nos dados apresentados pelo fornecedor, chegou-se aos seguintes resultados:

$$
Q = Cte
$$
  
\n
$$
Q = V \cdot S
$$
  
\n
$$
V_3 = \frac{Q}{S_3} = V_3 \frac{1.67}{0.36} = 4.64 \text{ m/s}
$$
  
\n
$$
V_2 = \frac{Q}{S_2} = \frac{1.67}{0.09} = 18.55 \text{ m/s}
$$
  
\n
$$
V_1 = \frac{Q}{S_1} = \frac{1.67}{0.49} = 3.40 \text{ m/s}
$$

Para o correto dimensionamento do comprimento do difusor e verificação dos dados de pressão e velocidade do fluido que é possível atingir neste componente, foram inseridos os seguintes dados no *software* TUNNELSIM.

Partiu-se do princípio de que o ventilador consegue uma velocidade do fluxo de ar de 8,48 m/s. Com esta informação foi inserido o tipo de seção desejada, bem como as dimensões destas, conforme descrito a seguir:

- Tipo de seção: quadrada
- Dimensão da seção de entrada: 300 mm (L) x 300 mm (A)
- Dimensão da seção de saída: 600 mm (L) x 600 mm (A)

Com estes parâmetros de entrada digitados no *software* foram analisados diversos comprimentos a fim de se obter a medida ideal do difusor. Para uma medida abaixo de

1300 mm de comprimento o *software* acusou um erro, mostrando que não é possível utilizar comprimentos menores. Desta maneira, foi mantida a medida de comprimento mínima do difusor em 1300 mm.

Com base nestes dados digitados no *software,* conseguiram-se as seguintes informações:

- Velocidade teórica na seção de entrada: 18.516m/s
- Velocidade teórica na seção de saída: 4.629 m/s
- Pressão teórica na área de entrada: 101,146 kPa
- Pressão teórica na área de saída: 101,343 kPa
- Número de *Mach* na entrada: 0,054
- Número de *Mach* na saída: 0,013

Com as dimensões da seção de teste definida foram inseridas as dimensões no *software* TUNNELSIM para verificação dos dados de pressão e velocidade do fluido. Com base nestes dados digitados no *software* foram encontrados os seguintes resultados:

- Velocidade teórica na seção de entrada: 18,516 m/s
- Velocidade teórica na seção de saída: 18,516 m/s
- Pressão teórica na área de entrada: 101,146 kPa
- Pressão teórica na área de saída: 101,146 kPa
- Número de *Mach* na entrada: 0,054
- Número de *Mach* na saída: 0,054

Com as dimensões da seção de contração definidas, inseriram-se as dimensões no *software* TUNNELSIM para verificação dos dados de pressão e velocidade do fluido. Com base nestes dados digitados no *software,* foram encontrados os seguintes resultados:

- Velocidade teórica na seção de entrada: 3,40 m/s
- Velocidade teórica na seção de saída: 18,516 m/s
- Pressão teórica na área de entrada: 101,349 kPa
- Pressão teórica na área de saída: 101,146 kPa
- Número de *Mach* na entrada: 0,009
- Número de *Mach* na saída: 0,054

Como foi proposta a realização de um túnel de vento subsônico de baixo custo, optou-se pelo modelo de túnel de circuito aberto por este ser de fácil construção, acarretando, portanto, menor gasto.

### 1.2 DESENHOS DOS COMPONENTES

Após o dimensionamento dos componentes através de cálculos e com a utilização do *software* TUNNELSIM, foi realizado o modelamento e detalhamento dos componentes com o auxílio do SolidWorks.

Optou-se por utilizar o *software* SolidWorks por este oferecer a possibilidade de realizar desenhos em duas e três dimensões, o que tornou possível uma melhor visualização do projeto final do equipamento e melhor compreensão dos detalhes de fabricação dos componentes.

FIGURA 2 – Vista isométrica do túnel de vento

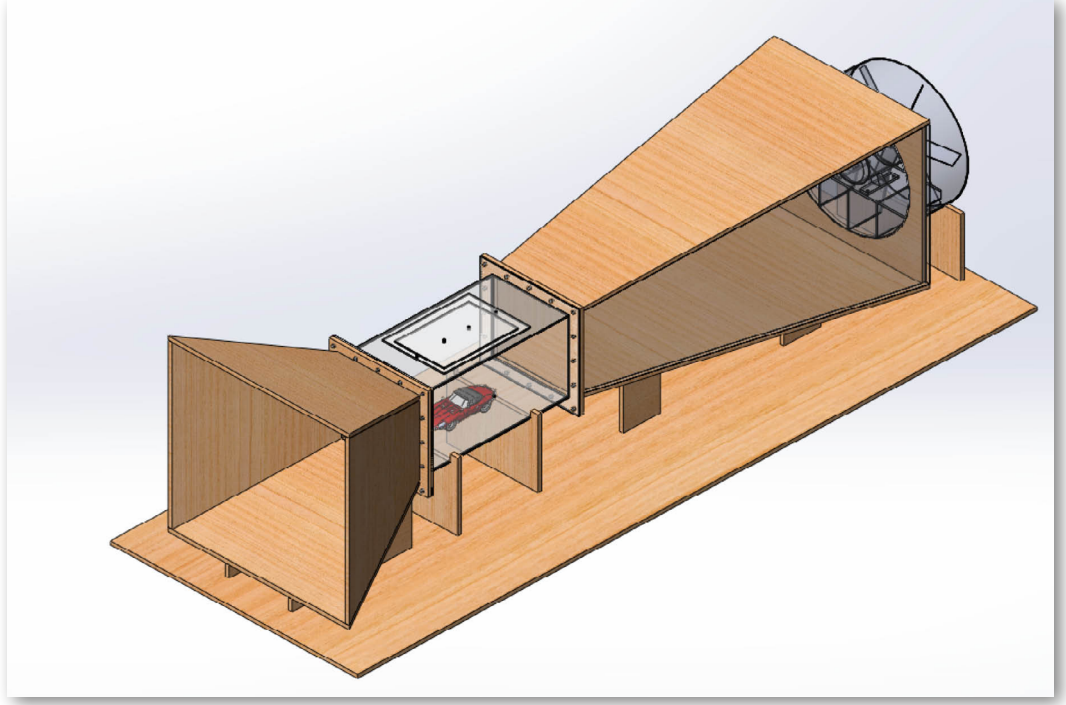

FONTE: Os autores (2014)

## 1.3 FABRICAÇÃO DOS COMPONENTES

#### 1.3.1 Seção de Contração

A seção de contração foi fabricada com chapa em MDF cru com uma espessura de 10 mm. A construção se iniciou com a fabricação do flange da seção de contração. Com o auxílio de um esquadro, de uma trena e um lápis de carpinteiro, realizou-se marcação na chapa de acordo com o desenho de fabricação.

FIGURA 3 – Flange da seção de contração

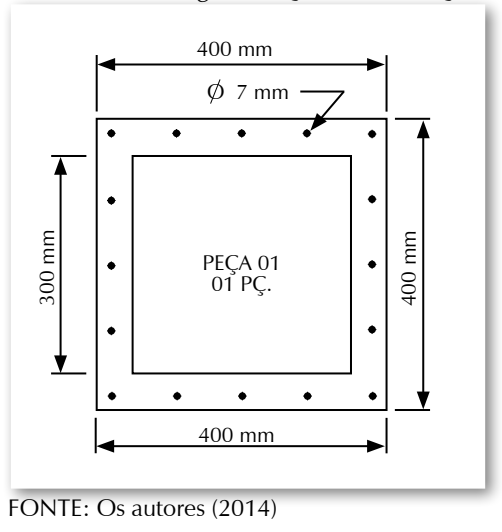

O próximo passo foi cortar as laterais da seção de contração nas dimensões exigidas pelo desenho, conforme pode ser visto no desenho a seguir:

FIGURA 4 – Detalhes das laterais da seção de contração

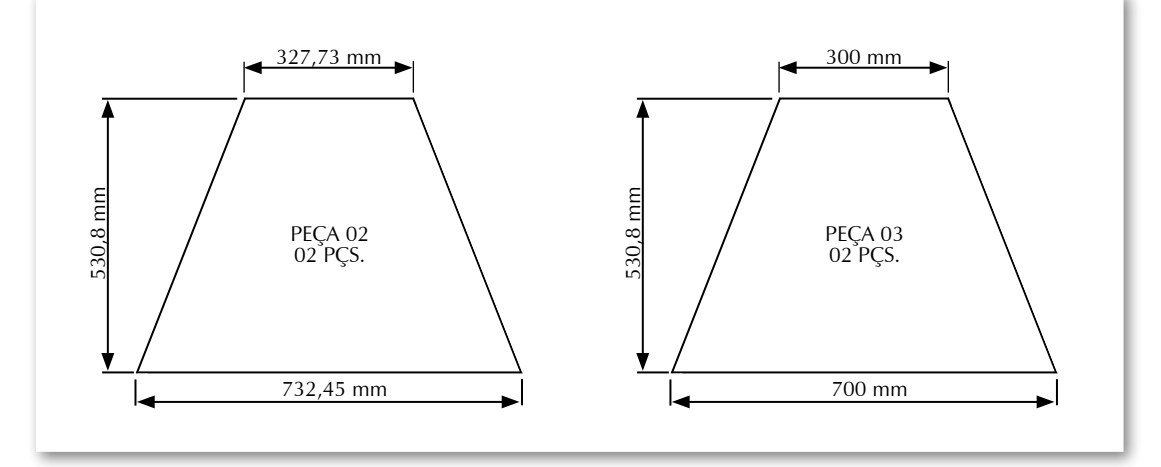

FONTE: Os autores (2014)

Com as peças cortadas, iniciou-se a montagem da seção de contração. Primeiro foram montadas as laterais: elas foram colocadas uma em contato com a outra, ficando no formato de uma pirâmide truncada, e foram fixadas com parafusos.

Uma vez montado o corpo da seção de contração, realizou-se o acabamento da face onde seria colocado o flange, pois as chapas foram montadas em ângulos sem chanfrar as suas extremidades, de maneira a criar um plano paralelo para fixação do flange. Esse acabamento teve que ser feito posteriormente com o auxílio de uma lixadeira de bancada.

Feito o acabamento, montou-se o flange ao corpo da seção de contração com o auxílio de parafusos, conforme mostra a figura a seguir:

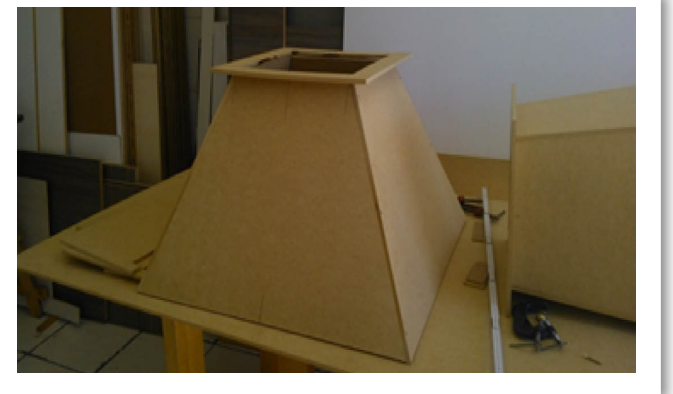

FIGURA 5 – Fabricação e montagem da seção de contração

FONTE: Os autores (2014)

Para corrigir imperfeições ocasionadas na montagem e ajustes das peças (frestas nas emendas das chapas) para que não houvesse regiões onde o ar pudesse escapar, utilizou-se pasta para vedação (silicone) para tampar as frestas, ficando desta maneira estanque todo o contorno da seção de contração.

#### 1.3.1.1 Difusor

O difusor foi fabricado com chapa em MDF cru, com uma espessura de 10 mm. As dimensões das chapas laterais, flange e tampa traseira para fixação do motor foram retiradas do desenho de fabricação.

Para o difusor foi feita um flange idêntica à feita na seção de contração. Com o flange pronto, o próximo passo foi cortar as laterais do difusor nas dimensões exigidas pelo desenho, conforme pode ser visto na FIG. 6 a seguir:

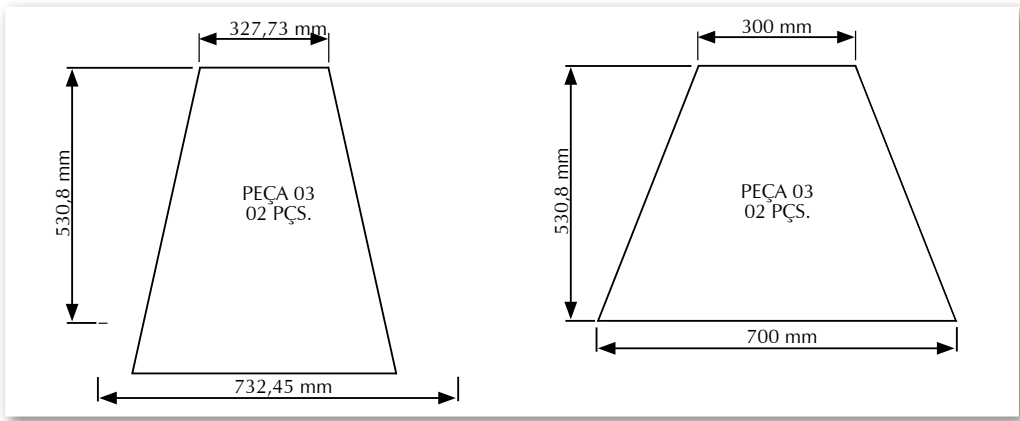

FIGURA 6 – Detalhes das laterais do difusor

FONTE: Os autores (2014)

Por último cortou-se a tampa traseira do difusor nas dimensões exigidas pelo desenho, conforme mostrado a seguir:

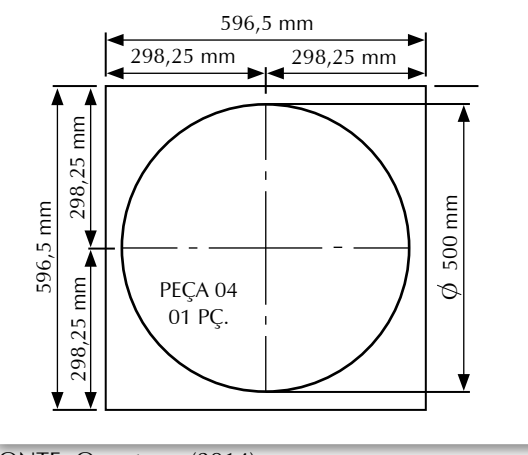

FIGURA 7 – Detalhes da tampa traseira do difusor

FONTE: Os autores (2014)

Com as peças cortadas, iniciou-se a montagem do difusor. Primeiro foram montadas as laterais: uma em contato com a outra, formando uma pirâmide truncada. Fixaram-se as partes com parafusos.

Uma vez montado o difusor, realizou-se o acabamento da face onde seriam colocados o flange e a tampa traseira, pois como as chapas foram colocadas em ângulos sem chanfrar as suas pontas, foi necessário criar um plano paralelo para fixação do flange. Esse acabamento teve que ser feito posteriormente com o auxílio de uma lixadeira de bancada. Feito o acabamento, montou-se o flange e a tampa traseira ao corpo do difusor com o auxílio de parafusos, conforme mostrado a seguir:

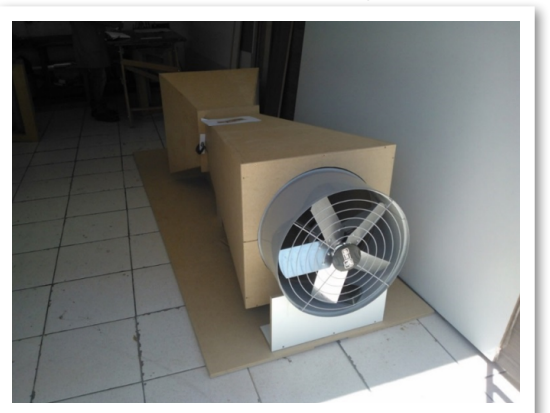

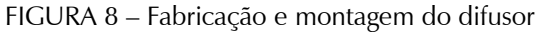

Repetimos o mesmo processo de vedação da seção de contração na fase do difusor.

FONTE: Os autores (2014)

#### 1.3.1.2 Seção de teste

A seção de teste foi fabricada em acrílico branco transparente com uma espessura de 5 mm. As dimensões das chapas laterais e flanges foram retiradas do desenho de fabricação. Foi feita uma abertura na parte superior da seção retangular para serem inseridos os modelos para ensaios e uma tampa para fechar a seção de teste para a realização dos ensaios.

FIGURA 9 – Fabricação e montagem da seção de teste

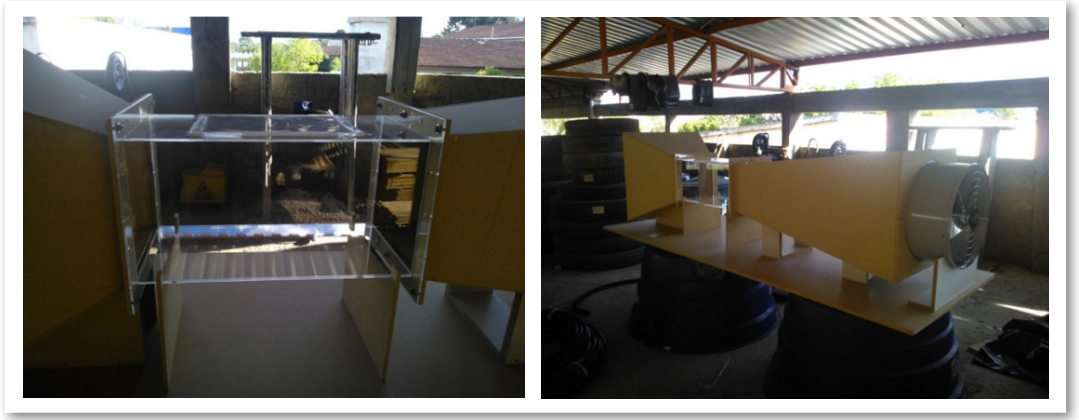

FONTE: Os autores (2014)

Nos flanges foram realizados furos com diâmetro de 7 mm para fixação da seção de testes à seção de contração e ao difusor. Os furos também serviram como guia para a realização da furação nos demais componentes de madeira que fazem parte do projeto.

O principal requisito da fabricação do equipamento é que o mesmo deveria manter a dimensão exigida da seção de teste [300 mm (L) x 300 mm (A) x 600 mm (P)], bem como ser estanque (não haver vazamentos do fluido nas junções das peças). Dessa maneira todas as peças foram unidas por um tipo de colagem que garante a estanqueidade do equipamento.

#### 1.3.2 Montagem do Túnel de Vento

Com os componentes todos fabricados e montados, iniciou-se a montagem do túnel de vento. A primeira peça a ser montada foi o difusor: com o auxílio de um nível de alumínio, de uma trena e dos suportes de madeira, posicionou-se e nivelou-se o difusor na posição desejada (conforme o projeto).

Com o difusor posicionado iniciou-se a montagem da seção de teste. O flange de madeira do difusor apresentava algumas imperfeições com relação à planicidade, por isso foi utilizada uma placa de EVA entre o flange do difusor e o flange da seção de teste, que, ao ser apertado, deformaria, moldando-se às imperfeições e ocasionando a correta vedação da união.

Para a fixação dos flanges do difusor e do flange da seção de testes foram utilizados parafusos de cabeça sextavada montados com porca e arruela, como pode ser visto na FIG. 10.

Com os demais itens montados, iniciou-se a montagem da seção de contração. Essa seção foi montada sobre uma base de madeira, e assim como o flange do difusor, o flange de madeira da seção de contração também apresentou algumas imperfeições com relação à planicidade da mesma - por isso aqui também foi utilizada uma placa de EVA entre o flange da seção de contração e o flange da seção de teste.

Para a fixação dos flanges da seção de contração e do flange da seção de testes foram utilizados parafusos de cabeça sextavada montados com porca e arruela, conforme a FIG. 10.

Uma vez todos os componentes do túnel montados, iniciou-se a montagem da parte elétrica com a instalação do motor e o acionamento do mesmo.

Para a realização mais precisa dos testes no túnel de vento, foi necessária a possibilidade de controle do fluxo de ar que passa por dentro da seção de teste. Em paralelo com este acionamento, instalou-se um potenciômetro, ao qual se proporciona a regulagem do fluxo de ar, como pode ser visto na figura a seguir:

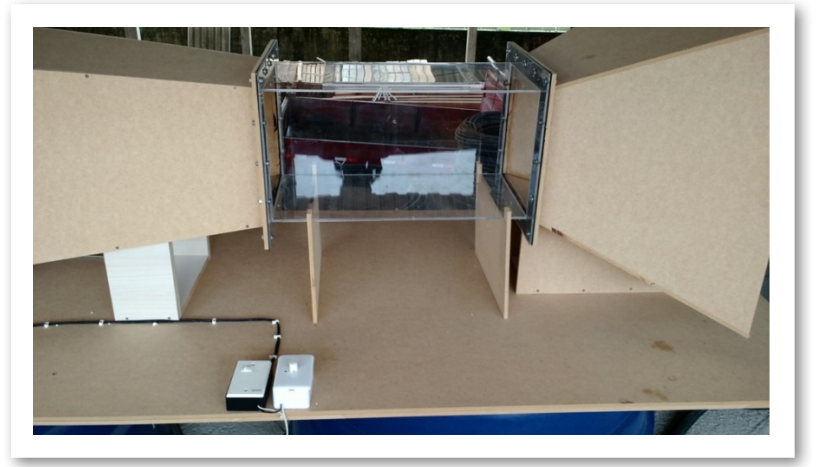

FIGURA 10 – Dispositivos de regulagem de fluxo

FONTE: Os autores (2014)

Montada a parte mecânica e instalada a parte elétrica, o túnel estava pronto para o início dos testes propostos.

#### 1.4 RECURSOS

Os investimentos necessários para a elaboração do projeto (compra de materiais, construção e montagem do equipamento) foram arcados pelos discentes, os quais se propuseram a elaborar e fabricar o túnel de vento de circuito aberto para a realização de testes aerodinâmicos de perfis conhecidos.

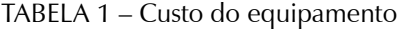

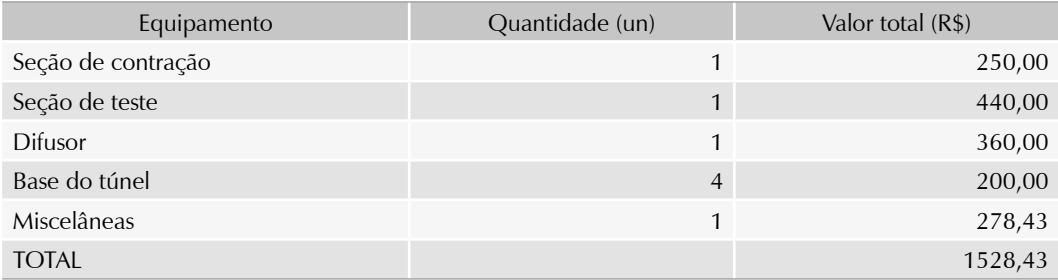

FONTE: Os autores (2014)

#### **2 RESULTADOS E DISCUSSÕES**

O primeiro ensaio realizado foi verificar a velocidade que o túnel estava atingindo na entrada da seção de teste com o auxílio de um anemômetro. Ligando o motor na potência máxima, inseriu-se o anemômetro pelo lado da seção de contração de maneira que o mesmo ficou posicionado bem no início da seção de teste. A velocidade atingida no anemômetro foi de aproximadamente 8 m/s.

O valor medido com o anemômetro ficou bem abaixo do valor calculado e do valor retirado do programa TUNNELSIM. Sendo assim, ficou a dúvida se o motor não produz o que está especificado em seu manual ou se o anemômetro não estava aferido corretamente, uma vez que o aparelho foi emprestado e não tem como se realizar esta verificação. Ainda assim, mesmo com a velocidade abaixo do calculado, foi possível realizar ensaios visuais, como será descrito a seguir.

Para a verificação do comportamento do fluido sobre objetos citados anteriormente, foi proposta a visualização através de fumaça, esta gerada por uma máquina semelhante às que são utilizadas em *shows* e eventos musicais.

FIGURA 11 – Máquina de fumaça

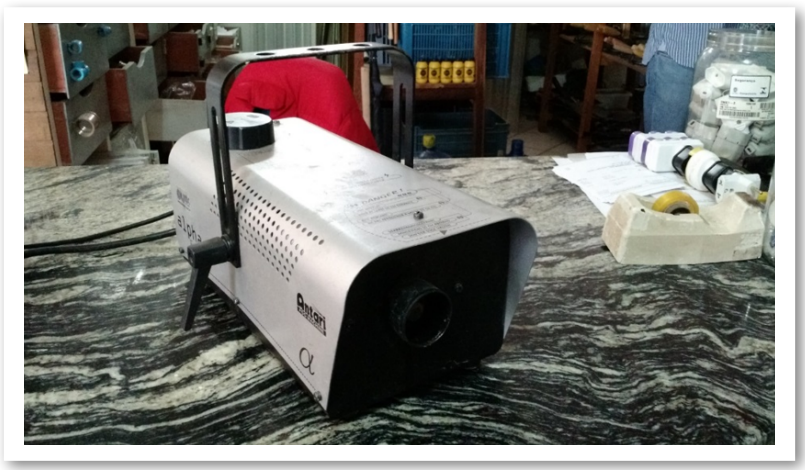

FONTE: Os autores (2014)

Foi realizado o teste para a verificação dos vórtices de base, conforme descrito no livro *Aerodinâmica das construções,* de Blessmann (2011). Segundo aponta Blessmann (2011, p. 89), se o vento incidir perpendicularmente a uma fachada de uma edificação, forma-se nas proximidades do solo um turbilhão (ou vórtice) devido ao aumento da velocidade, conforme o Teorema de Bernoulli. No caso de haver um edifício mais alto próximo a este que é menor, e se o mesmo estiver na região oposta àquela de onde o vento sopra, estas velocidades e sucções podem ser ainda maiores.

Com a utilização de pedaços de madeira cortados e posicionados conforme descrito anteriormente, foi possível visualizar com grande clareza a geração dos vórtices de base.

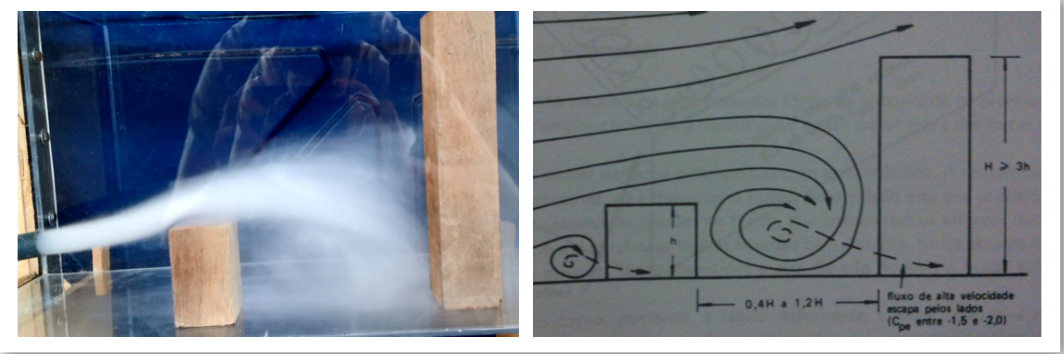

FIGURA 12 – Visualização do vórtice de base

FONTE: Os autores (2014)

Outro teste realizado foi o da visualização do escoamento do fluido em corpos aerodinâmicos e rombudos, conforme descrito no livro *Aerodinâmica das construções* (BLESSMANN, 2011, p. 97).

Conseguiu-se visualizar nos diferentes tipos de corpos como o fluido age ao se chocar com a superfície dos objetos.

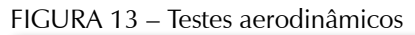

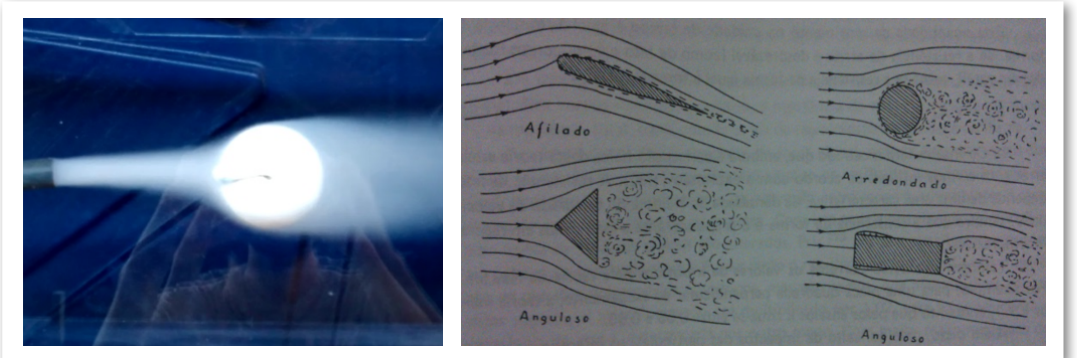

FONTE: Os autores (2014)

FIGURA 14 – Testes aerodinâmicos

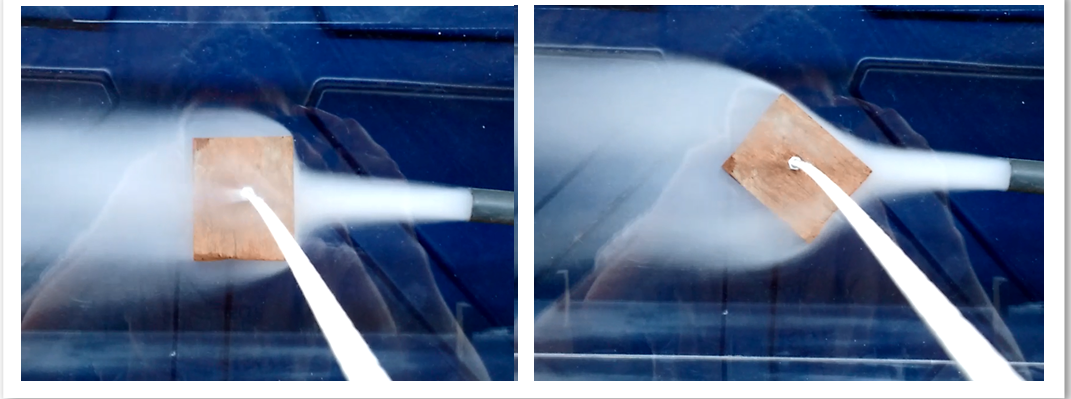

FONTE: Os autores (2014)

## **CONCLUSÃO**

Como a meta principal era a construção de um túnel de vento subsônico de baixo custo, buscou-se sempre utilizar materiais e equipamentos que se tinha em mãos, como, por exemplo, o motor e a máquina de fumaça utilizados para poder verificar o comportamento do fluido nos corpos geométricos.

Para a fabricação dos componentes do túnel foram utilizados equipamentos de uma empresa de marcenaria parceira. O local de montagem do túnel para realização dos testes foi cedido pela empresa em que um dos discentes é proprietário, pois era inviável a utilização dos laboratórios da faculdade, uma vez que a maioria dos trabalhos teve de ser realizada aos fins de semana, para garantir a entrega do projeto na data prevista.

Os componentes de madeira foram de fácil fabricação. Com a utilização do programa Solidworks foi possível tirar as dimensões exatas das peças para serem realizados os cortes e a montagem das mesmas.

A seção de teste foi construída toda em acrílico para ser possível a melhor visualização dos testes a serem realizados. Como os discentes não tinham conhecimento da confecção de artefatos de acrílico, optou-se por comprar este componente em uma empresa especializada no assunto.

Com as dimensões obtidas encontrou-se uma velocidade teórica calculada de 18,55m/s na seção de teste, porém, após a conclusão da construção do túnel de vento, com o auxílio de um anemômetro, constatou-se que a velocidade máxima atingida foi apenas de 8m/s.

Surgiu então a questão de se o motor realmente alcançou os limites fornecidos em seu manual, uma vez que todos os cálculos partiram destes dados. Com relação à aferição do anemômetro, uma vez que o mesmo foi emprestado para a realização do teste, já que a faculdade não dispunha de tal equipamento, não foi garantida sua correta leitura.

Verificou-se que mesmo com o uso de colmeias para auxiliar na uniformidade do fluxo de ar dentro do túnel, ainda assim havia a presença de vórtices gerados internamente, mas em menor escala. Apesar destes problemas encontrados, foi possível realizar com sucesso os ensaios propostos.

# **REFERÊNCIAS**

BARLOW, J. B.; RAE JR., W. H.; POPE, A. **Low speed wind tunnel testing**. 3<sup>rd</sup>. ed. New York: Wiley-Interscience, 1999.

BELL, J. H.; MEHTA, R. D.**Contration design for small low-speed wind tunnels**. 1988. Disponível em: < [https://moodle.polymtl.ca/file.php/1047/JEROME/Contractions/Bell\\_1988.pdf](https://moodle.polymtl.ca/file.php/1047/JEROME/Contractions/Bell_1988.pdf) >. Acesso em: 8 ago. 2014.

BLACKWELL, T. J. **Subsonic wind-tunnel wall corrections on a wing with a Clark Y-14 Airfoil**. 2011. 222f. Dissertação (Mestrado em Engenharia Aeroespacial) – San Jose State University, San Jose, 2011. Disponível em: < http://www.engr.sjsu.edu/nikos/MSAE/pdf/Blackwell.S11.pdf>. Acesso em: 6 set. 2014.

BLESSMANN, J. **Aerodinâmica das construções**. 3. ed. Porto Alegre: Editora da UFRGS, 2011.

DOMMELEN, R. V. **Design of an atmospheric boundary layer wind tunnel**. 2013. 132 f. Dissertação (Mestrado em Ciência e Física das Construções) – Universidade de Eindhoven, Eindhoven, 2013. Disponível em: < [http://www.rinkavandommelen.nl/WindtunnelThesisRinka.](http://www.rinkavandommelen.nl/WindtunnelThesisRinka.pdf) [pdf>](http://www.rinkavandommelen.nl/WindtunnelThesisRinka.pdf) Acesso em: 8 set. 2014.

MENDONÇA, M. T.; MEDEIROS, M. A. F. de (Coord.). Turbulência. In: ESCOLA DE PRIMAVERA EM TRANSIÇÃO E TURBULÊNCIA, 6., 2008, São Carlos. **Anais...** Rio de Janeiro: Associação Brasileira de Ciências Mecânicas, 2008. v. 2.

GARNER, H. C. et al. **Subsonic wind tunnel wall corrections**. Disponível em: < http://www. dtic.mil/dtic/tr/fulltext/u2/657092.pdf>. Acesso em: 11 ago. 2014.

NATIONAL AERONAUTICS AND SPACE ADMINISTRATION (NASA). **Wind tunnel index**. Disponível em: https://www.grc.nasa.gov/www/k-12/airplane/shortt.html. Acesso em: 9 mar. 2014.

SAN JOSE STATE UNIVERSITY. **Aerolab subsonic wind tunnel laboratory manual**. Disponível em: < http://www.engr.sjsu.edu/nikos/courses/AE160/pdf/Aerolab.WT.Experiments.pdf>. Acesso em: 11 ago. 2014.